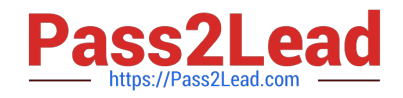

# **C\_PAII10\_35Q&As**

C\_PAII10\_35 : SAP Certified Application Associate - SAP Predictive Analytics

## **Pass SAP C\_PAII10\_35 Exam with 100% Guarantee**

Free Download Real Questions & Answers **PDF** and **VCE** file from:

**https://www.pass2lead.com/c\_paii10\_35.html**

### 100% Passing Guarantee 100% Money Back Assurance

Following Questions and Answers are all new published by SAP Official Exam Center

**Colonization** Download After Purchase

- **@ 100% Money Back Guarantee**
- **63 365 Days Free Update**
- 800,000+ Satisfied Customers

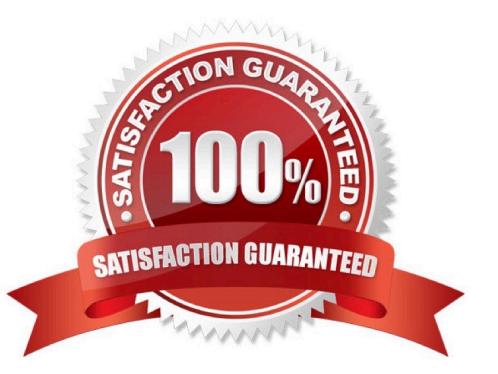

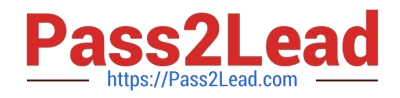

#### **QUESTION 1**

A polynomial may be of degree 1, 2, 3 or greater. By defining the polynomial degree, you are defining the degree of complexity of the model. Examples of Polynomials:

Note: There are 2 correct answers to this question.

- A. A polynomial of degree 1 is of the form: f
- B. The server private key
- C. The server certificate
- D. Xn A polynomial of degree 2 is of the form: f

Correct Answer: AD

#### **QUESTION 2**

On every screen of the application, one or more of the following options may be available in a toolbar located under the screen title.

Note: There are 4 correct answers to this question.

- A. Printing the screen,
- B. Saving the screen content,
- C. Copying the screen content,
- D. Displaying the contextual Help.
- E. The server port

Correct Answer: ABCD

#### **QUESTION 3**

The panel Deviation Analysis Debriefing allows you to follow the analysis process thanks to a progression bar. At the end of the process, a debriefing panel is displayed. For details on the debriefing panel, see the topic on Understanding the Deviation Analysis. You can use the toolbar provided on the upper part of the panel to:

Note: There are 3 correct answers to this question.

- A. stop the analysis process, by clicking the button,
- B. display the text log detailing the process, by clicking the button,
- C. copy, print or save the debriefing panel .
- D. On a test environment, the software may be installed as a standard application.

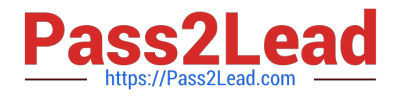

Correct Answer: ABC

#### **QUESTION 4**

What type of join is generated when creating Analytical Data Set and Data Manipulation from the Data Manager?

Note: There are 1 correct answers to this question.

A. Inner join

- B. Right outer join
- C. Cross join (Cartesian product)
- D. Left outer join

Correct Answer: B

#### **QUESTION 5**

You are using the Automated Analytics text coder and you are also constructing the dictionary. You want to remove the stop words. What other processes are applied before the stop words are removed?

Note: There are 2 correct answers to this question.

- A. Text splitting
- B. Stemming reduction
- C. Language recognition
- D. Synonym replacement

Correct Answer: AC

[C\\_PAII10\\_35 VCE Dumps](https://www.pass2lead.com/c_paii10_35.html) [C\\_PAII10\\_35 Study Guide](https://www.pass2lead.com/c_paii10_35.html) [C\\_PAII10\\_35 Exam](https://www.pass2lead.com/c_paii10_35.html)

**[Questions](https://www.pass2lead.com/c_paii10_35.html)**